# Politechnika Krakowska im. Tadeusza Kościuszki

# KARTA PRZEDMIOTU

obowiązuje studentów rozpoczynających studia w roku akademickim 2020/2021

Wydział Inżynierii Środowiska i Energetyki

Kierunek studiów: Inżynieria Środowiska Profil: Ogólnoakademicki Profil: Ogólnoakademicki

Forma sudiów: stacjonarne **Kod kierunku: 2** Kod kierunku: 2

Stopień studiów: I

Specjalności: Zaopatrzenie w wodę i unieszkodliwianie ścieków i odpadów

# 1 Informacje o przedmiocie

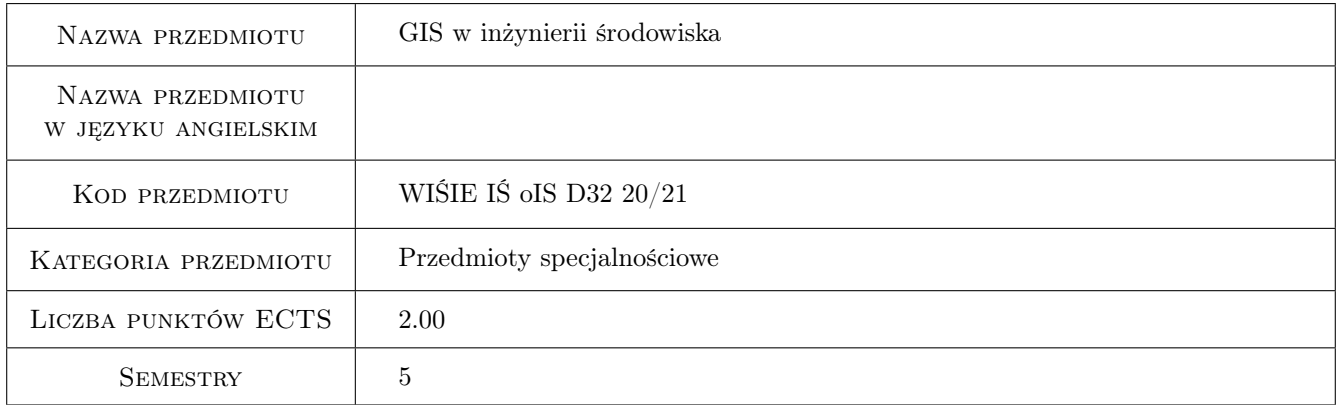

# 2 Rodzaj zajęć, liczba godzin w planie studiów

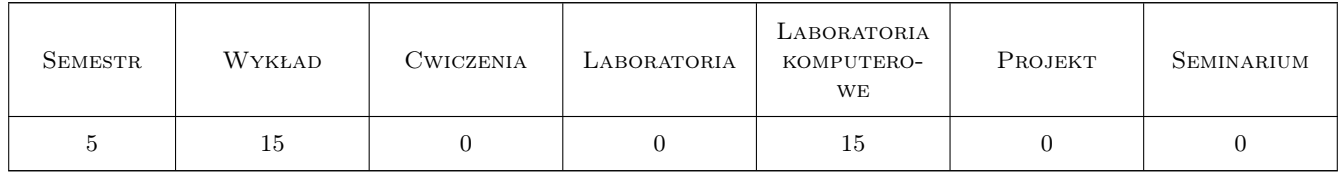

# 3 Cele przedmiotu

Cel 1 Celem modułu jest przekazanie wiedzy w zakresie zastosowania oprogramowania związanego z systemami informacji geograficznej (GIS) w inżynierii środowiska, szczególnie w zarządzaniu i eksploatacji systemów zaopatrzenia w wodę i odprowadzaniu ścieków, w planowaniu przestrzennym, w monitoringu, ochronie zasobów wodnych, w gospodarce odpadami oraz wyposażenia studentów w narzędzie analityczne wspomagające podejmowanie decyzji w/w dziedzinach.

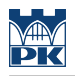

# 4 Wymagania wstępne w zakresie wiedzy, umiejętności i innych **KOMPETENCJI**

1 Umiejętność pracy w systemie operacyjnym Windows

### 5 Efekty kształcenia

- EK1 Wiedza Zna oprogramowanie GIS stosowane w inżynierii środowiska
- EK2 Wiedza Posiada wiedzę w zakresie sporządzania dokumentacji kartograficznej
- EK3 Umiejętności Potrafi wykorzystać dane uzyskane z systemów informacji przestrzennej do wykonania analiz i opracowań z zakresu inżynierii środowiska
- EK4 Kompetencje społeczne Przekazuje społeczeństwu informacje z dziedziny inżynierii środowiska w sposób powszechnie zrozumiały.

# 6 Treści programowe

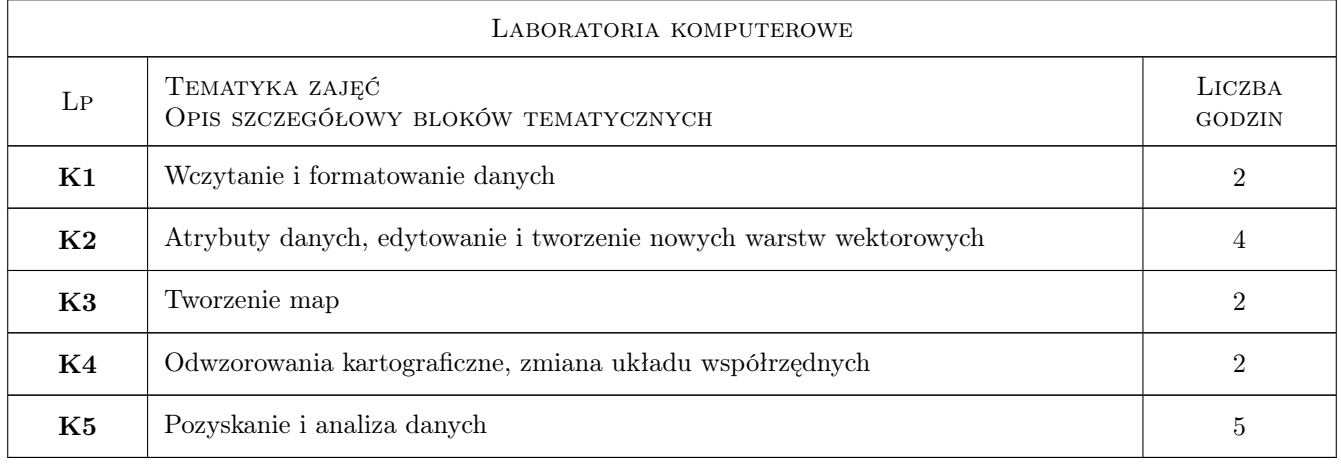

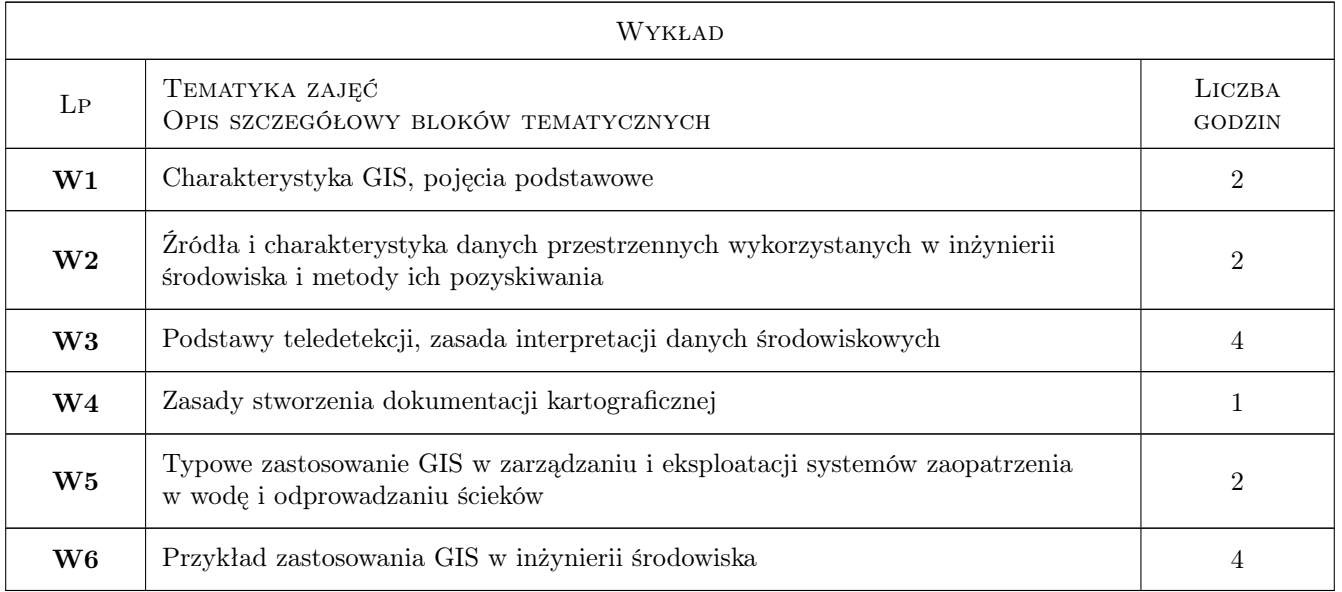

# 7 Narzędzia dydaktyczne

- N1 Wykłady
- N2 Ćwiczenia laboratoryjne komputerowe
- N3 Konsultacje
- N4 Prezentacje multimedialne

# 8 Obciążenie pracą studenta

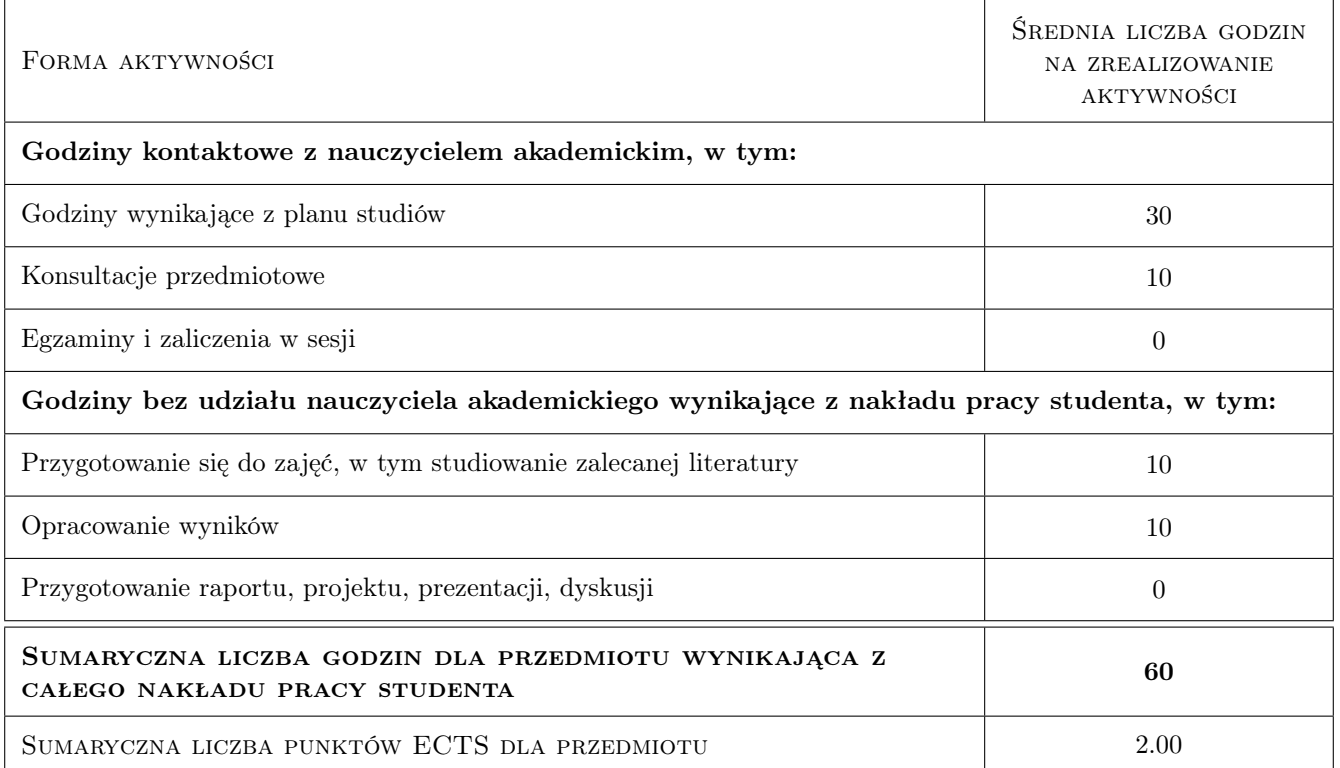

# 9 Sposoby oceny

#### Ocena formująca

- F1 Projekt indywidualny
- F2 Sprawozdanie z ćwiczenia laboratoryjnego
- F3 Kolokwium

#### Ocena podsumowująca

P1 Średnia ważona ocen formujących

#### Warunki zaliczenia przedmiotu

W1 Pozytywna ocena podsumowująca

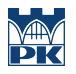

#### Ocena aktywności bez udziału nauczyciela

B1 Poprawna realizacja projektu

# Kryteria oceny

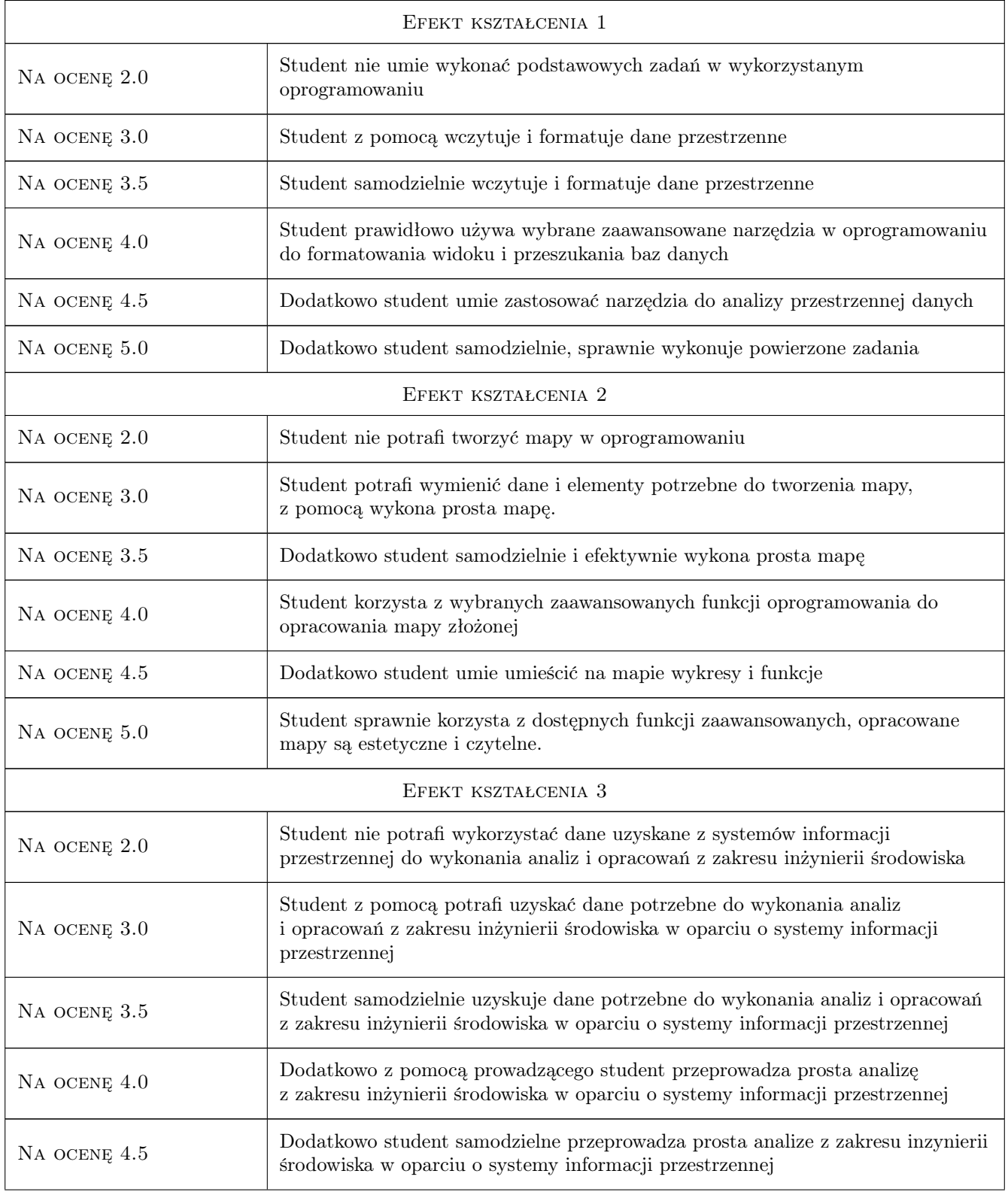

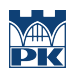

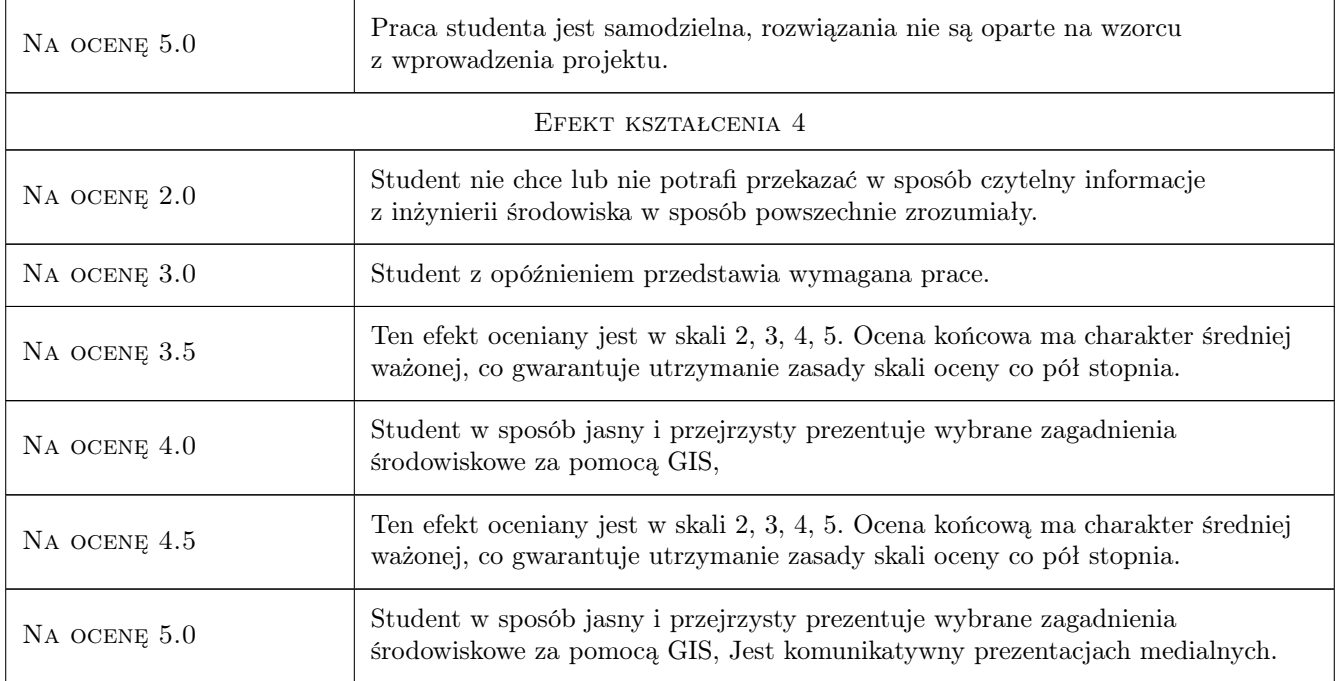

# 10 Macierz realizacji przedmiotu

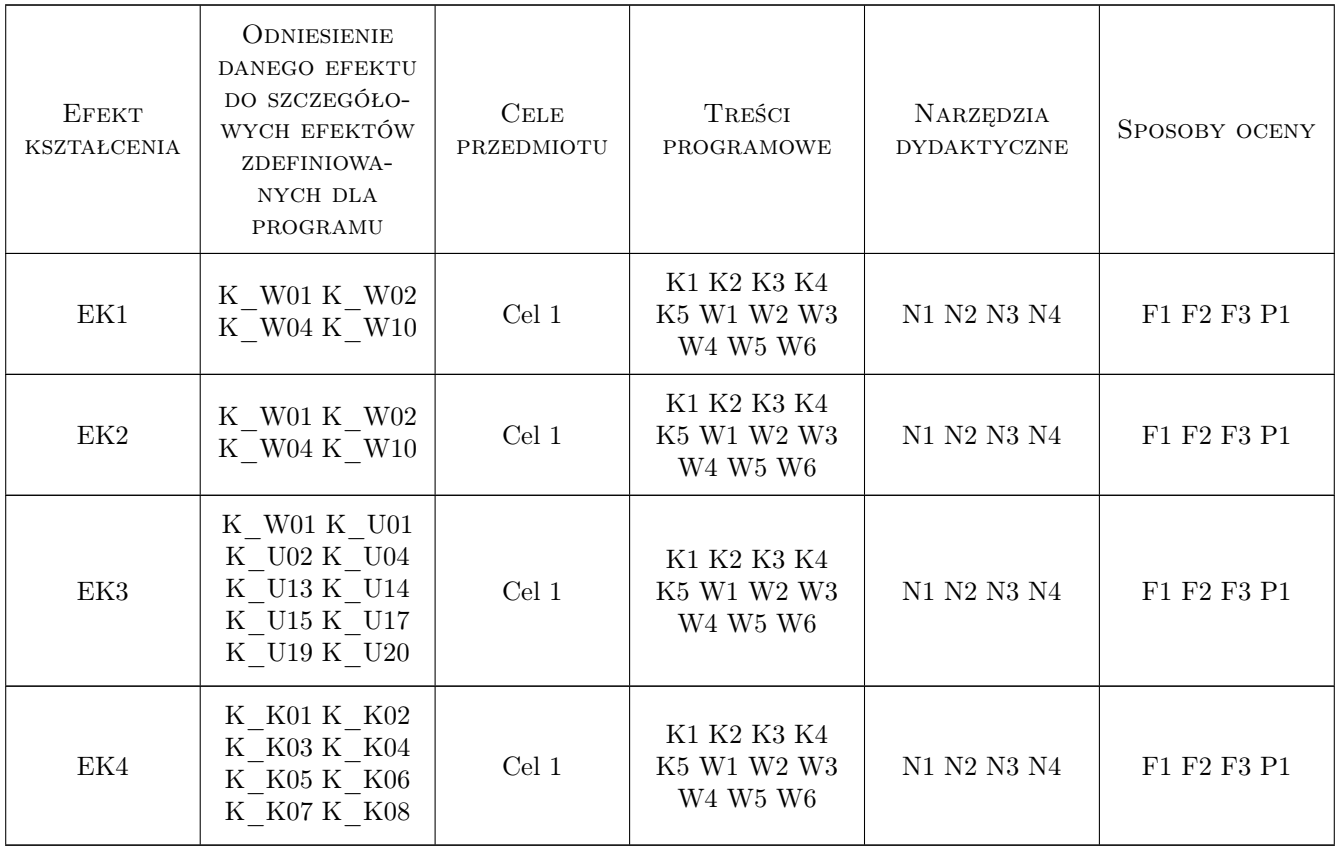

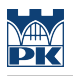

# 11 Wykaz literatury

#### Literatura podstawowa

- [1 ] Paul A. Longley i inn. GIS. Teoria i praktyka, Warszawa, 2008, PWN
- [2 ] Kwietniewski M. GIS w wodociągach i kanalizacji, Warszawa, 2008, PWN
- [3 ] Szczepanek R. Systemy Informacji Przestrzennej z Quantum GIS, Kraków, 2013, Wydawnictwo PK

#### Literatura uzupełniająca

[1 ] Maidment, D. — Arc Hydro: GIS for Water Resources, Miejscowość, 2002, ESRI

#### Literatura dodatkowa

[1 ] — Podrecznik do obsługi aktualnej wersji oprogramowania Quantum GIS, dostepny na portalu internetowym www.qgis.org, , 0,

### 12 Informacje o nauczycielach akademickich

#### Osoba odpowiedzialna za kartę

dr hab. Tomasz Ściężor (kontakt: tomasz.sciezor@pk.edu.pl)

#### Osoby prowadzące przedmiot

- 1 dr hab. Tomasz Ściężor (kontakt: tsciezor@pk.edu.pl)
- 2 dr Marek Kubala (kontakt: Marek.Kubala@pk.edu.pl)

3 dr inż. Anna Młyńska (kontakt: Anna.Mlynska@pk.edu.pl)

#### 13 Zatwierdzenie karty przedmiotu do realizacji

(miejscowość, data) (odpowiedzialny za przedmiot) (dziekan)

PRZYJMUJĘ DO REALIZACJI (data i podpisy osób prowadzących przedmiot)

. . . . . . . . . . . . . . . . . . . . . . . . . . . . . . . . . . . . . . . . . . . . . . . . . . . . . . . . . . . . . . . . . . . . . . . . . . . . . . . . . . . . . . . . . . . . . . . . . . . . . . . . . . . . . . . . . . . . . . . . . . . . . . . . . . . . . . . . . . . . . . . .